# Basi di Dati jdbc

# Basi di Dati – Dove ci troviamo?

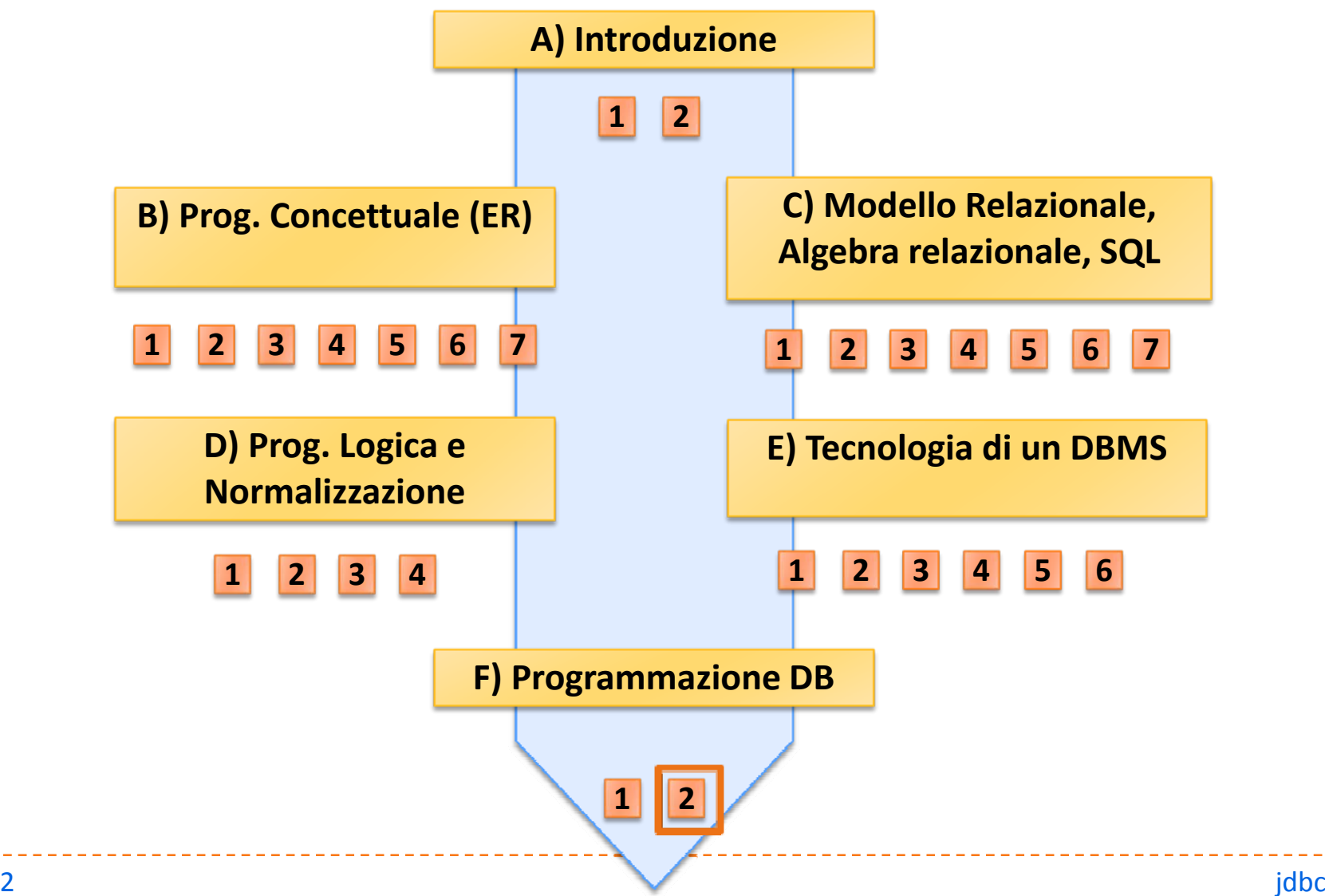

## Download

- $\blacktriangleright$  Download PostgresSQL
	- $\blacktriangleright$ http://www.postgresql.org/download/
- $\blacktriangleright$  Download jdbc driver for PostgresSQL
	- ` http://jdbc.postgresql.org/download.html
- $\blacktriangleright$  Create database
	- $\blacktriangleright$  Esami
- ▶ Create
	- ` User 'user', Password 'pw'

# JDBC Goals

▶ SQL-Level

- $\blacktriangleright$ ▶ 100% Pure Java
- $\blacktriangleright$  Keep it simple
- $\blacktriangleright$ High‐performance
- $\blacktriangleright$  Leverage existing database technology
	- **>** why reinvent the wheel?
- $\blacktriangleright$ Use strong, static typing wherever possible
- $\blacktriangleright$ Use multiple methods to express multiple functionality

# JDBC Architecture

- **I** Java code calls JDBC library
- ` JDBC loads <sup>a</sup> *driver*

- **Driver talks to a particular database**
- ▶ Can have more than one driver -> more than one database
- I Ideal: can change database engines without changing any application code

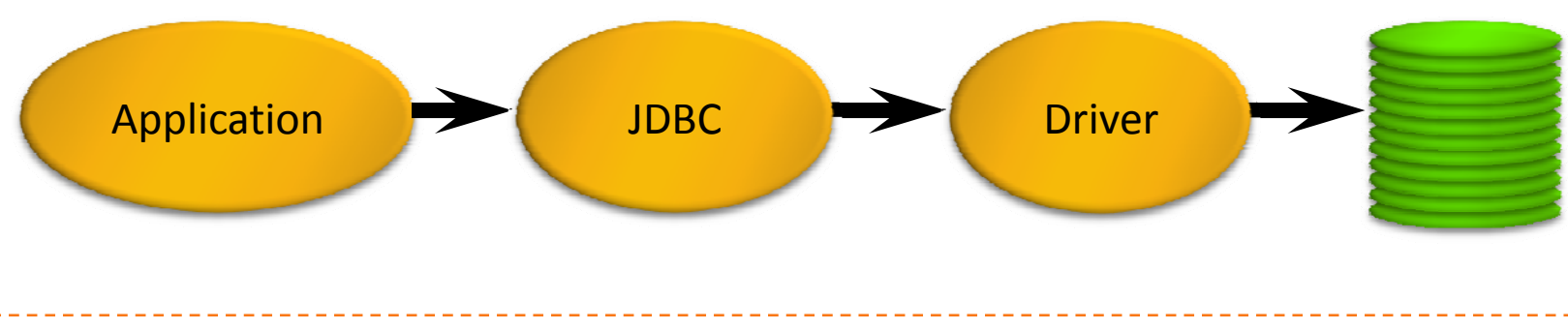

java.sql

6

 $\blacktriangleright$ DBC is implemented via classes in the java.sql package

## DriverManager

- $\blacktriangleright$ DriverManager tries all the drivers
- $\blacktriangleright$ Uses the first one that works
- $\blacktriangleright$  When a driver class is first loaded, it registers itself with the DriverManager
- **Therefore, to register a driver, just load it!**

Registering <sup>a</sup> Driver

**Statically load driver** 

**Class.forName("org.postgresql.Driver"); Connection c = DriverManager.getConnection(...);**

# JDBC Object Classes

- $\blacktriangleright$  DriverManager
	- **Loads, chooses drivers**
- **Driver** 
	- $\triangleright$  connects to actual database
- **Connection** 
	- $\triangleright$  a series of SQL statements to and from the DB
- ` Statement/PreparedStatement
	- **a** single SQL statement
- ` ResultSet
	- ▶ the records returned from a Statement/PreparedStatement

## JDBC Class Usage

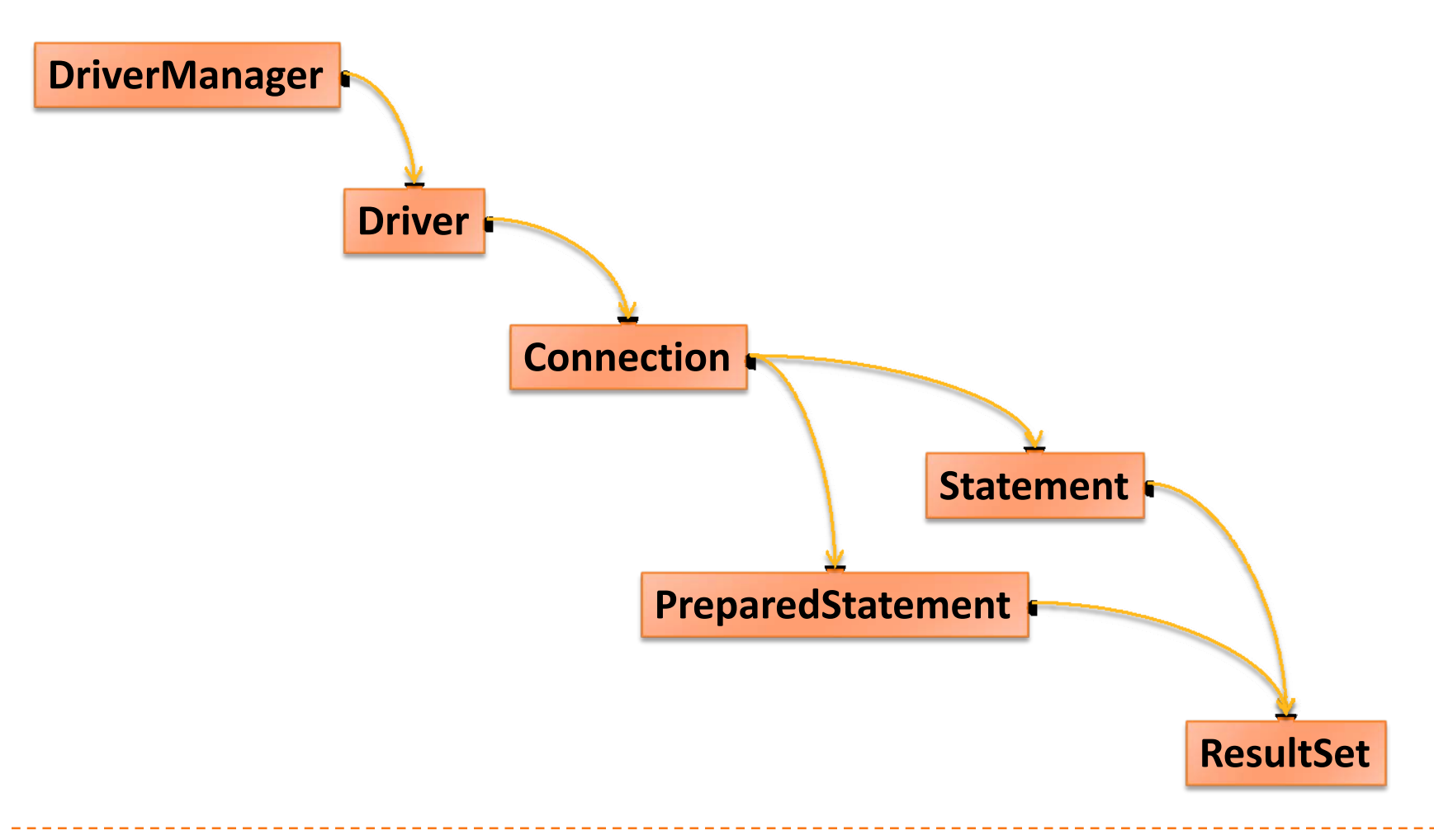

## JDBC URLs

**jdbc:***subprotocol***:***source*

- $\blacktriangleright$  each driver has its own subprotocol
- $\blacktriangleright$  each subprotocol has its own syntax for the source

#### **jdbc:odbc:***DataSource*

- ` e.g. jdbc:odbc:Northwind
- **jdbc:mysql://***host[:port]/database*
	- ` e.g. jdbc:msql://foo.nowhere.com:4333/accounting
- **jdbc:postgresql://***host:port***/***database*
	- $\blacktriangleright$ e.g. jdbc:postgresql://localhost:5432/esami

#### DriverManager

**Connection getConnection (String url, String user, String password)**

- **Connects to given JDBC URL with given user name and** password
- **Throws java.sql.SQLException**
- $\blacktriangleright$ Returns <sup>a</sup> Connection object

## Connection

- $\triangleright$  A Connection represents a session with a specific database.
- **Within the context of a Connection, SQL statements are** executed and results are returned.
- $\triangleright$  Can have multiple connections to a database
	- $\blacktriangleright$ NB: Some drivers don't support serialized connections
	- $\blacktriangleright$ Fortunately, most do (now)
- ▶ Also provides "metadata" information about the database, tables, and fields
- $\blacktriangleright$ Also methods to deal with transactions

# Obtaining <sup>a</sup> Connection

```
try{
  Class.forName ("org.postgresql.Driver"); // Load the Driver
  Connection conn = DriverManager.getConnection
       ("jdbc:postgresql://localhost:5432/esami", "user", "pw" );
  Statement stmt = conn.createStatement();
  //...
  stmt.close();
  conn.close();
}
catch (ClassNotFoundException e) {
  e.printStackTrace();
}
```

```
catch (SQLException e) {
```

```
e.printStackTrace();
```
**}**

## Connection Methods

#### **Statement createStatement()**

**The Theoreum** Statement object

#### **PreparedStatement prepareStatement(String sql)**

**The Theorem Exercise Statement object** 

#### Statement

16

A Statement object is used for executing a static SQL statement and obtaining the results produced by it.

#### Statement Methods

#### **ResultSet executeQuery(String)**

**Execute a SQL statement that returns a single ResultSet.** 

#### **int executeUpdate(String)**

**Execute a SQL INSERT, UPDATE or DELETE statement.** Returns the number of rows changed.

#### **boolean execute(String)**

 $\triangleright$  Execute a SQL statement that may return multiple results.

#### Statement Methods

```
...String sql =
  "CREATE TABLE STUDENTI(matr integer primary key, cognome varchar, nome varchar)";
stmt.executeUpdate(sql);
```

```
sql =
  "INSERT INTO STUDENTI VALUES(1, 'rossi', 'mario'), 
       (2, 'bianchi', 'sergio')";
stmt.executeUpdate(sql);
```

```
sql =
  "SELECT * FROM STUDENTI";
ResultSet rs = stmt.executeQuery(sql);
...
```
## ResultSet

- A ResultSet provides access to a table of data generated by executing <sup>a</sup> Statement.
- **Dia Dia Act Act Statement can be open at once.**
- $\blacktriangleright$  The table rows are retrieved in sequence.
- A ResultSet maintains a cursor pointing to its current row of data.
- $\blacktriangleright$  The 'next' method moves the cursor to the next row. ▶ you can't rewind

- $\blacktriangleright$  boolean next()
	- $\triangleright$  activates the next row
	- $\triangleright$  the first call to next() activates the first row
	- $\triangleright$  returns false if there are no more rows
- ▶ void close()
	- $\blacktriangleright$ disposes of the ResultSet
	- $\blacktriangleright$ allows you to re‐use the Statement that created it
	- $\blacktriangleright$ automatically called by most Statement methods

- $\blacktriangleright$  *Type* get*Type*(int columnIndex)
	- $\blacktriangleright$ returns the given field as the given type
	- **Fields indexed starting at 1 (not 0)**
- ` *Type* get*Type*(String columnName)
	- $\blacktriangleright$ same, but uses name of field
	- ▶ less efficient
- **I** int findColumn(String columnName)
	- **I** looks up column index given column name

- $\blacktriangleright$ String getString(int columnIndex)
- $\blacktriangleright$ boolean getBoolean(int columnIndex)
- $\blacktriangleright$ byte getByte(int columnIndex)
- $\blacktriangleright$ short getShort(int columnIndex)
- $\blacktriangleright$ int getInt(int columnIndex)
- $\blacktriangleright$ long getLong(int columnIndex)
- $\blacktriangleright$ float getFloat(int columnIndex)
- $\blacktriangleright$ double getDouble(int columnIndex)
- $\blacktriangleright$ Date getDate(int columnIndex)
- $\blacktriangleright$ Time getTime(int columnIndex)
- $\blacktriangleright$ Timestamp getTimestamp(int columnIndex)

- $\blacktriangleright$ String getString(String columnName)
- $\blacktriangleright$ boolean getBoolean(String columnName)
- $\blacktriangleright$ byte getByte(String columnName)
- $\blacktriangleright$ short getShort(String columnName)
- $\blacktriangleright$ int getInt(String columnName)
- $\blacktriangleright$ long getLong(String columnName)
- $\blacktriangleright$ float getFloat(String columnName)
- $\blacktriangleright$ double getDouble(String columnName)
- $\blacktriangleright$ Date getDate(String columnName)
- $\blacktriangleright$ Time getTime(String columnName)
- $\blacktriangleright$ Timestamp getTimestamp(String columnName)

```
...sql ="SELECT * FROM STUDENTI";
ResultSet rs = stmt.executeQuery(sql);
while (rs.next()) {
  int matr = rs.getInt("matr");
  String cognome = rs.getString("cognome");
  String nome = rs.getString("nome");
  System.out.println(matr+" "+cognome+" "+nome);
}
rs.close();
stmt.close();
...
```
# Mapping Java Types to SQL Types

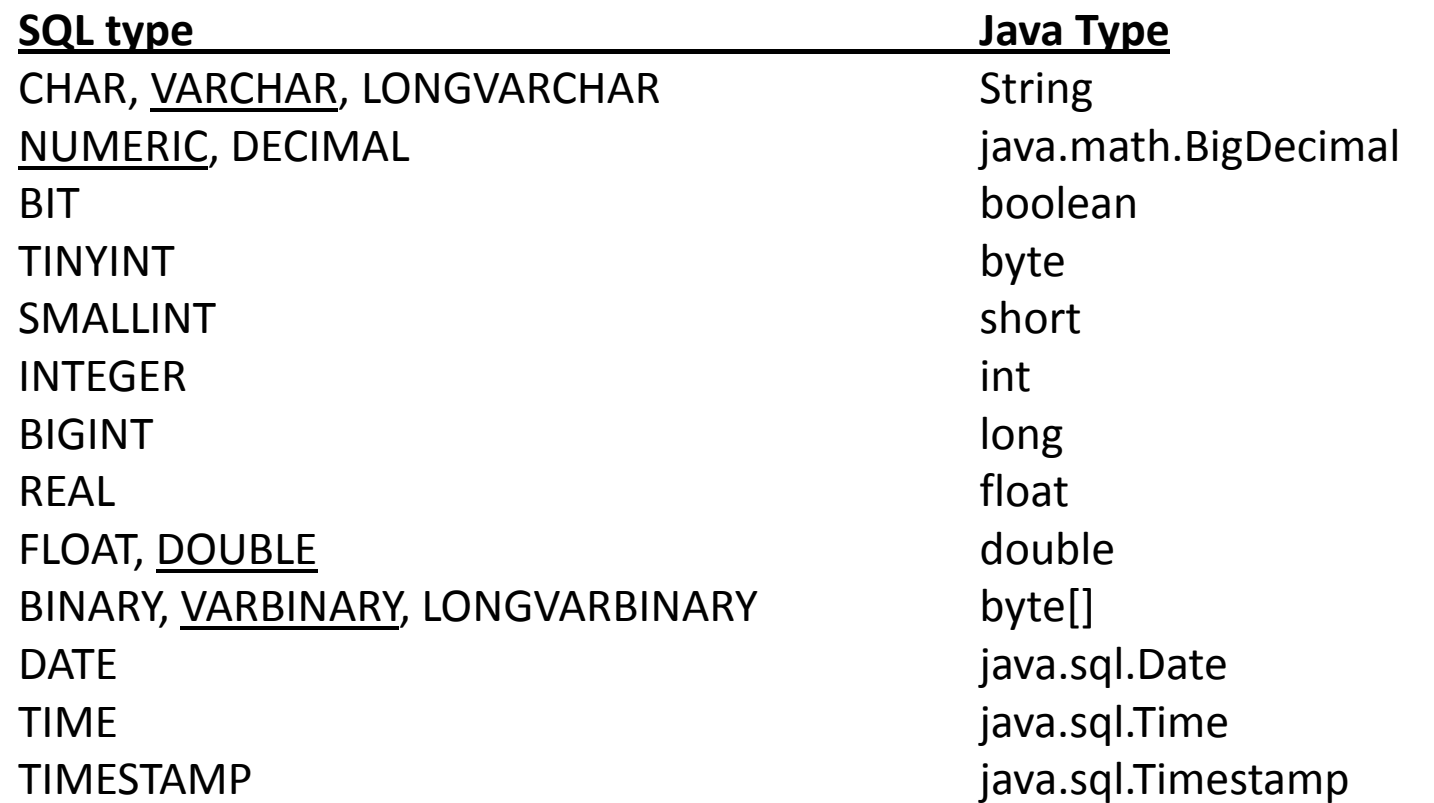

PreparedStatement motivation

Suppose we would like to run the query

**SELECT \* FROM STUDENTI**

**WHERE name='sergio';**

- $\triangleright$  But we would like to run this for all students (separately), not only 'sergio'…
- ▶ Could we create a variable instead of 'sergio' which would get a different name every time??..

## PreparedStatement

 $\blacktriangleright$ PreparedStatement prepareStatement(String)

- **A** returns a new PreparedStatement object
- **Prepared Statements are used for queries that are** executed many times with possibly different contents.
- A PreparedStatement object includes the query and is prepared for execution (precompiled).
- $\blacktriangleright$  Question marks can be inserted as variables.
	- **>** setString(i, value)
	- $\triangleright$  setInt(i, value)

The i‐th question mark is set

to the given value.

#### PreparedStatement

```
...sql ="SELECT * FROM STUDENTI WHERE nome = ? and matr > ?";
PreparedStatement preparedStatement = conn.prepareStatement(sql);
preparedStatement.setString(1, "sergio");
preparedStatement.setInt(2, 0);
rs = preparedStatement.executeQuery();
while (rs.next()) {
  int matrix = rs.getInt(1);String cognome = rs.getString(2);
  String nome = rs.getString(3);
  System.out.println(matr+" "+cognome+" "+nome);
}
rs.close();
preparedStatement.close();
conn.close();
}
...
```
PreparedStatement

 $\blacktriangleright$  Will this work?

```
PreparedStatement pstmt =
  con.prepareStatement("select * from ?");
pstmt.setString(1, "Sailors");
```
 $\blacktriangleright$ ▶ No! We may put ? only instead of values

# JDBC Class Diagram

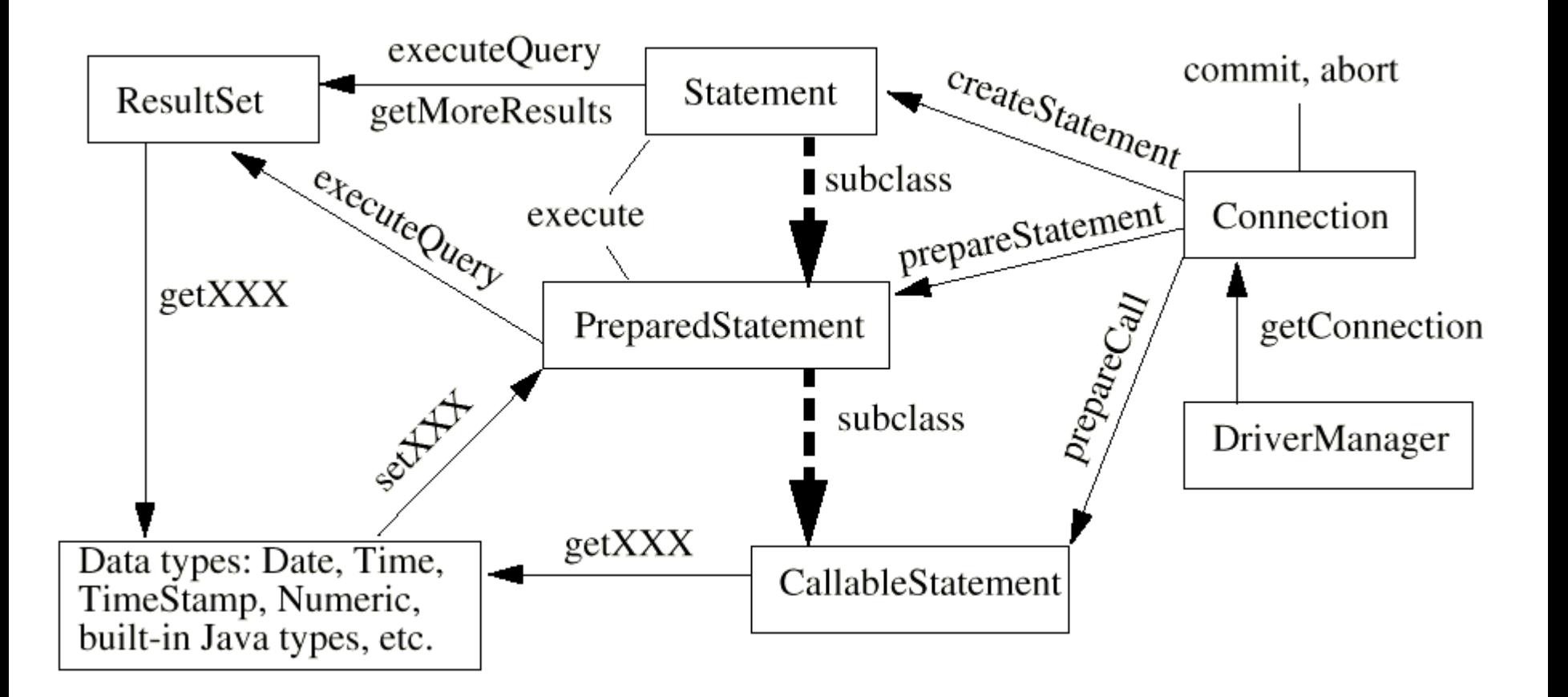